# **QGIS Application - Bug report #2973 Selection tool is not selecting a complex object**

*2010-08-29 07:25 PM - Maxim Dubinin*

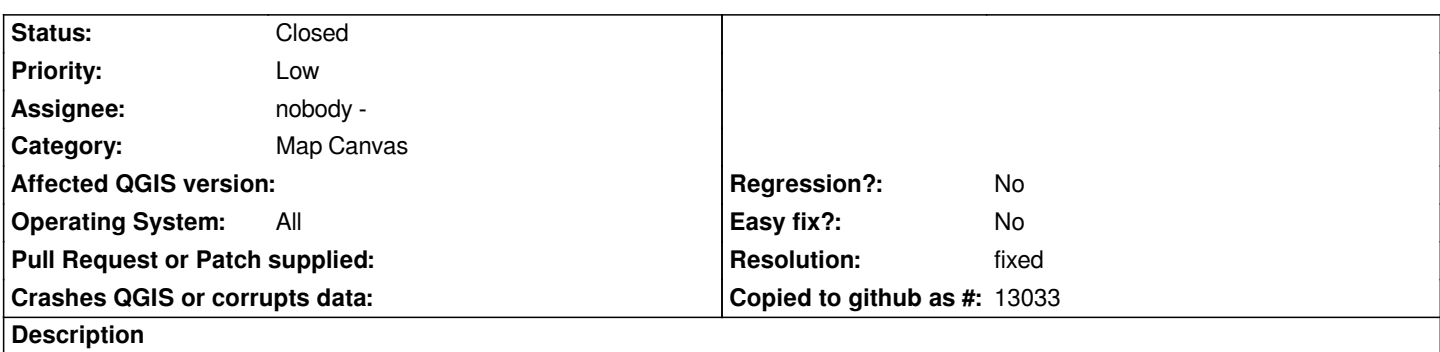

*Try selecting a big polygon in a attached shapefile with the first selection tool. Big polygon cannot be selected, while smaller ones are selected alright.*

*Rings and self-intersection error are present in the big polygon, not sure if this is related though.*

#### **History**

# **#1 - 2010-08-30 06:44 PM - Jeremy Palmer**

*Yip there is a bug in the single select tool. The tool made the assumption that feature ids are always >0, when in fact a feature id can be 0 and in the case of editing can be negative integer values. The attached patch fixes the issue.*

# **#2 - 2010-09-19 01:28 PM - Maxim Dubinin**

*can somebody review and apply? current behavior makes selection tool unusable in many circumstances*

#### **#3 - 2010-09-19 02:26 PM - Jürgen Fischer**

- *Resolution set to fixed*
- *Status changed from Open to Closed*

*applied in commit:f2e5e4b9 (SVN r14260). Thanks again Jeremy.*

#### **#4 - 2010-09-19 06:32 PM - dr -**

- *Status changed from Closed to Feedback*
- *Resolution deleted (fixed)*

*Select features by rectangle, by polygon, by radius and by freehand doesn't work on this polygon.*

#### **#5 - 2010-09-20 06:35 PM - Jeremy Palmer**

*I can get it to work for all of the select tools on this dataset.*

*I suspect the problem dr is having is the selection tools now use contains rather than intersects by default. Maybe the best solution is to make intersects the*

*I have made a patch patch in #2938 that hopefully addresses this issue.*

# **#6 - 2010-09-20 07:[09 PM](https://trac.osgeo.org/qgis/attachment/ticket/2938/select_feature_option.diff) - Maxim Dubinin**

*this would be really nice if it can work in both modes! I agree that default 'intersect' makes a lot of sense. Thanks for working on this.*

### **#7 - 2010-11-03 10:52 AM - dr -**

- *Resolution set to fixed*
- *Status changed from Feedback to Closed*

*Seems to be fixed. 'Intersect' selection mode is default now.*

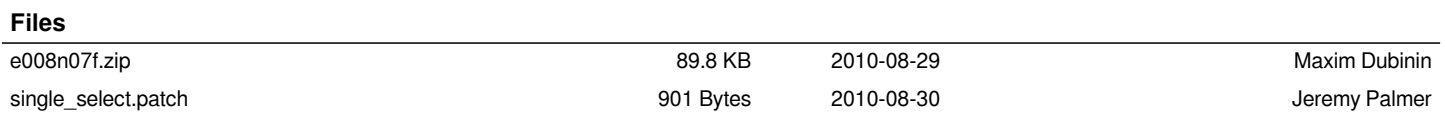